# **TI-***n***spire CX CAS TI-***n***spire CX II-T CAS**

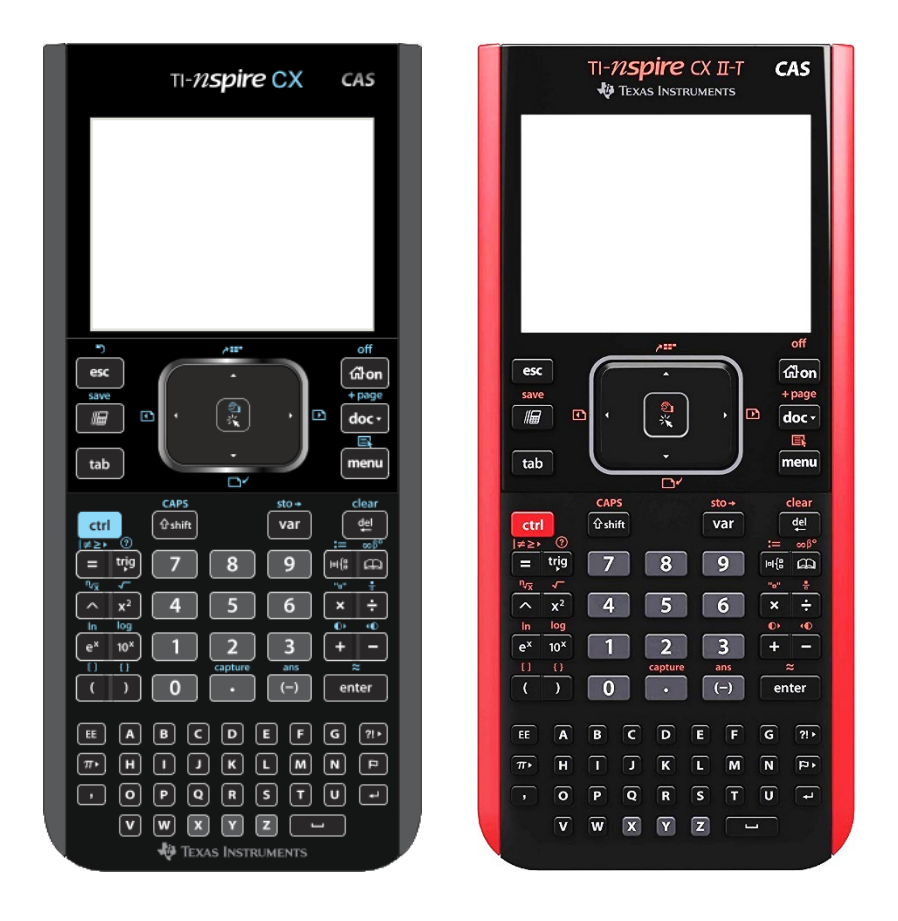

Kompaktwissen

# **Stochastik**

Eine kleine Hilfe für Schüler der ISH

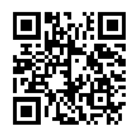

**Diese Anleitung soll helfen, Aufgaben aus dem Mathematikunterricht mithilfe des TI-nspire CAS zu lösen. Sie ist – wie der Taschenrechner selbst – nur ein Hilfsmittel.**

**Die Problemstellungen und dazugehörigen Lösungsstrategien müssen aus dem Mathematikunterricht bekannt sein.**

### **Berechnung der Anzahl der Permutationen**

Wie viele mögliche Anordnungen von *n* Elementen, in der alle diese Elemente verwendet werden, gibt es?

Beispiel: Eine Volleyballmannschaft mit sechs Spielern stellt sich in einer Linie zum Gruppenfoto auf. Auf wie viele verschiedene Arten kann sie dies tun?

Formel:  $P_n = n! = 1 \cdot 2 \cdot ... \cdot (n-2) \cdot (n-1) \cdot n$ , (sprich: "*n* Fakultät")

Zur Berechnung der Fakultät gibt man beim TI-nspire CAS die Zahl *n* und dann das Ausrufezeichen ein, das man in der Palette mit Satz- und Sonderzeichen findet, die durch Drücken der Taste <sup>[31]</sup> aufgerufen wird. Nach dem Drücken von [enter] erscheint das Ergebnis.

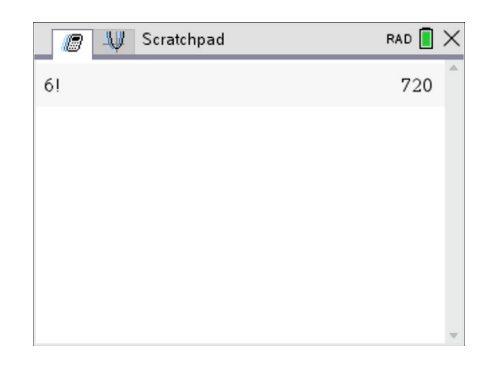

#### **Berechnung der Anzahl der Kombinationen k-ter Klasse**

Wie viele mögliche Anordnungen von *k* aus *n* unterscheidbaren Elementen ohne Berücksichtigung der Reihenfolge gibt es?

Beispiel: Eine Person füllt einen Lottotipp aus. Auf wie viele verschiedene Arten kann sie dies tun, wenn 6 von 49 Zahlen anzukreuzen sind?

Formel: 
$$
C_n^k = \binom{n}{k} = \frac{n!}{k! \cdot (n-k)!}
$$
, (Binomialkoeffizient, sprich: *"n* über *k*")

Binomialkoeffizienten lassen sich im TI-nspire CAS mittels der Funktion  $nCr(n, k)$  berechnen. Am besten gibt man die Buchstabenfolge nCr über die Tastatur ein. Die Groß- und Kleinschreibung spielt dabei keine Rolle. Im Anschluss daran gibt man in Klammern und durch Komma getrennt die Werte für *n* und  $k$  ein. Nach dem Drücken von  $\boxed{\text{enter}}$  erscheint das Ergebnis.

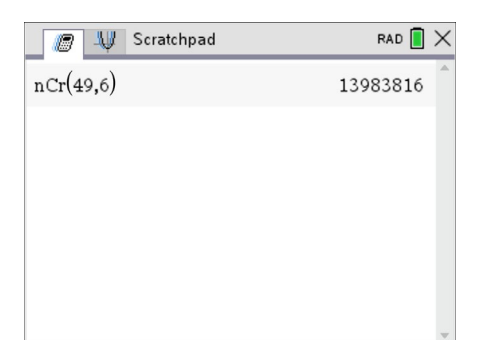

#### **Berechnung der Anzahl der Variationen k-ter Klasse**

Wie viele mögliche Anordnungen von *k* aus *n* unterscheidbaren Elementen mit Berücksichtigung der Reihenfolge gibt es?

Beispiel: 8 Sportler nehmen an einem 100m-Lauf teil. Wie viele Möglichkeiten gibt es, die Medaillen zu vergeben?

Formel:  $V_n^k = \binom{n}{k} \cdot k! = \frac{n!}{(n-k)!}$ 

Variationen lassen sich im TI-nspire CAS mittels der Funktion  $nPr(n, k)$  berechnen. Am besten gibt man die Buchstabenfolge nPr über die Tastatur ein. Die Groß- und Kleinschreibung spielt dabei keine Rolle. Im Anschluss daran gibt man in Klammern und durch Komma getrennt die Werte für *n* und  $k$  ein. Nach dem Drücken von  $\lceil \frac{m \cdot k}{n} \rceil$  erscheint das Ergebnis.

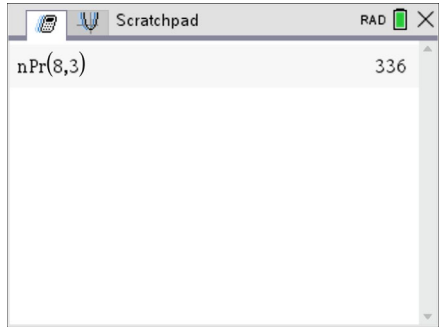

#### **Berechnung von Einzelwahrscheinlichkeiten der Binomialverteilung**

Wie groß ist die Wahrscheinlichkeit für genau *k* Erfolge bei einer *n*-stufigen Bernoulli-Kette mit der Erfolgswahrscheinlichkeit *p*?

Beispiel: Eine Münze wird viermal geworfen.  $X$  sei die Anzahl des Auftretens von "Kopf". Wie groß ist die Wahrscheinlichkeit, dass "Kopf" genau 0-mal, 1-mal, 2-mal, 3-mal, 4-mal erscheint?

Formel: 
$$
P(X = k) = {n \choose k} \cdot p^k \cdot (1-p)^{n-k}
$$

Zum Glück verfügt der TI-nspire CAS über die vordefinierte Funktion binom $Pdf(n, p, k)$  zur Berechnung der Wahrscheinlichkeit für genau  $k$  Erfolge bei Binomialverteilungen. Am besten gibt man die Buchstabenfolge binomPdf über die Tastatur ein. Die Groß- und Kleinschreibung spielt dabei keine Rolle. Im Anschluss daran gibt man in Klammern und durch Komma getrennt die Werte für *n*, *p* und *k* ein. Nach dem Drücken von [enter] erscheint das Ergebnis.

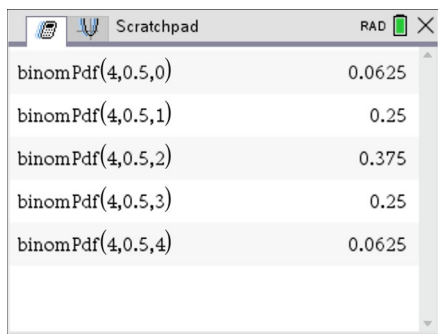

Man kann anstelle der Funktion  $binompdf(n, p, k)$  auch die Funktion  $binompdf(n, p)$  nutzen, also den Parameter *k* weglassen. In diesem Fall wird die gesamte Binomialverteilung berechnet und als Liste ausgegeben. Am besten speichert man diese Liste unter einem aussagekräftigen Namen, um sie später z. B. noch für die grafische Darstellung der Verteilung oder den Zugriff auf Einzelwahrscheinlichkeiten nutzen zu können.

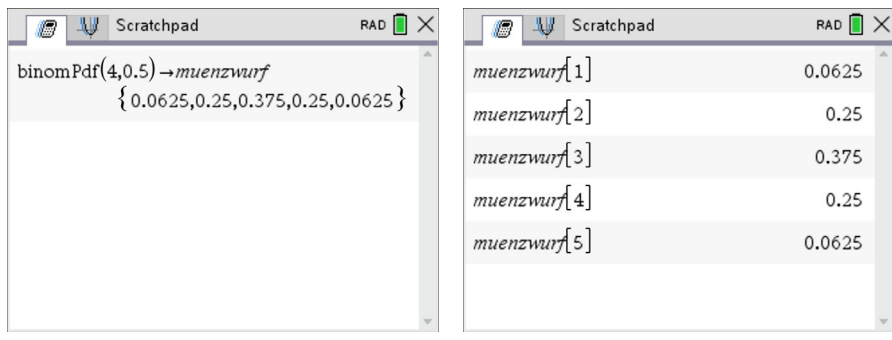

Achtung, beim Zugriff auf die Werte einer Binomialverteilung, die in einer Liste gespeichert sind, kann man sich leicht irren. Der Index der Liste beginnt bei 1, die Werte für *k* jedoch bei 0. Im obigen Beispiel repräsentiert muenzwur [3] die Wahrscheinlichkeit für genau zweimal "Kopf" beim viermaligen Münzwurf.

#### **Berechnung kumulierter (summierter) Wahrscheinlichkeiten der Binomialverteilung**

Wie groß ist die Wahrscheinlichkeit für höchstens *k* Erfolge bei einer *n*-stufigen Bernoulli-Kette mit der Erfolgswahrscheinlichkeit *p*?

Beispiel: Eine Münze wird viermal geworfen.  $X$  sei die Anzahl des Auftretens von "Kopf". Wie groß ist die Wahrscheinlichkeit, dass "Kopf" höchstens 0-mal, 1-mal, 2-mal, ... erscheint?

Hier muss man die Wahrscheinlichkeiten für genau 0 bis *k* Erfolge berechnen und aufsummieren. Das erledigt im TI-nspire CAS die vordefinierte Funktion  $binom{Cdf(n,p,k)}{p}$ , die die Wahrscheinlichkeit für höchstens  $k$  Erfolge bei Binomialverteilungen berechnet. Am besten gibt man die Buchstabenfolge *binomCdf* über die Tastatur ein. Die Groß- und Kleinschreibung spielt dabei keine Rolle. Im Anschluss daran gibt man in Klammern und durch Komma getrennt die Werte für *n*, *p* und k ein.

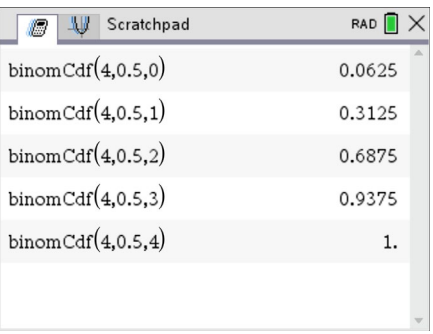

Man kann anstelle der Funktion  $binom{Cdf(n,p,k)}{k}$  auch die Funktion  $binom{Cdf(n,p)}{k}$  nutzen, also den Parameter *k* weglassen. In diesem Fall wird die gesamte kumulierte Binomialverteilung berechnet und als Liste ausgegeben. Am besten speichert man diese Liste unter einem aussagekräftigen Namen, um sie später noch nutzen zu können.

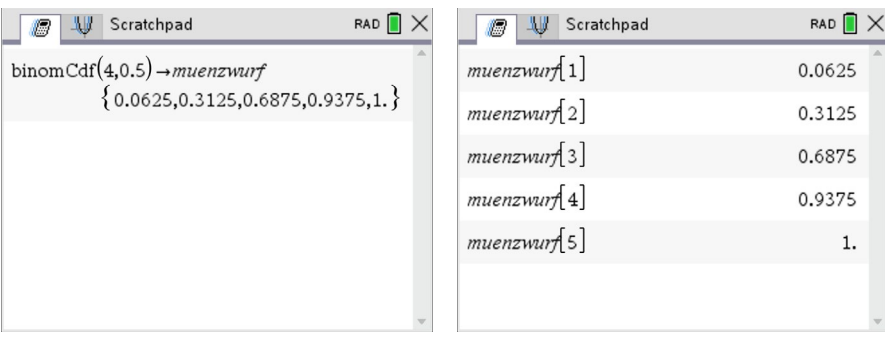

Achtung, beim Zugriff auf die Werte einer Binomialverteilung, die in einer Liste gespeichert sind, kann man sich leicht irren. Der Index der Liste beginnt bei 1, die Werte für *k* jedoch bei 0. Im obigen Beispiel repräsentiert  $mu$ enzwurf [3] die Wahrscheinlichkeit für höchstens zweimal "Kopf" beim viermaligen Münzwurf.

#### **Berechnung von Intervallwahrscheinlichkeiten**

Gegeben ist eine *n*-stufige Bernoulli-Kette mit der Erfolgswahrscheinlichkeit p. X sei die Anzahl der Erfolge. Wie groß ist die Wahrscheinlichkeit für höchstens *k* Erfolge, für weniger als *k* Erfolge, für mehr als *k* Erfolge, …?

Mit den Funktionen binomCdf(n, p, k) und binomCdf(n, p, a, b) lassen sich derartige Wahrscheinlichkeiten wie folgt berechnen:

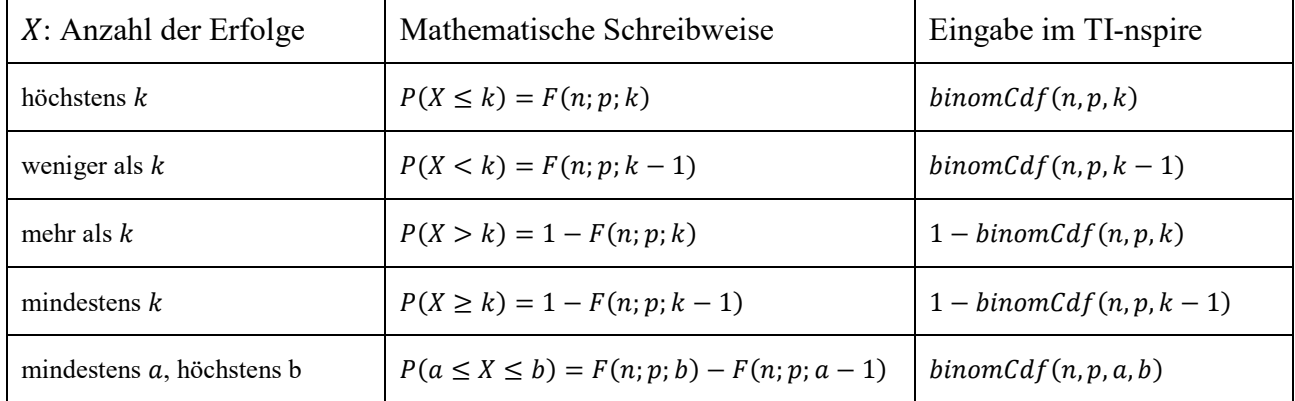

Beispiel: Eine Münze wird 100-mal geworfen. Wie groß ist die Wahrscheinlichkeit, dass hierbei "Kopf"

- höchstens 50-mal erscheint,
- weniger als 50-mal erscheint.
- mehr als 50-mal erscheint,
- mindestens 50-mal erscheint,
- mindestens 45- und höchstens 55-mal erscheint?

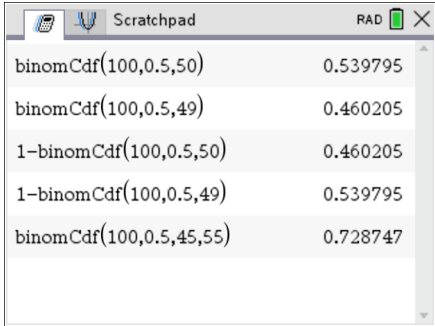

#### **Tabellarische Darstellung der kumulierten Binomialverteilung**

Für das Lösen mancher Aufgaben kann es hilfreich sein, die gesamte kumulierte Binomialverteilung in tabellarischer Form betrachten zu können. Dazu muss als erstes ein neues Dokument vom Typ "Lists und Spreadsheet" hinzugefügt werden.

Zur besseren Übersicht und um die Tabelle später leicht an andere Aufgabenstellungen anpassen zu können, trägt man in Zelle A1 mit Anführungszeichen " $n =$ " und in Zelle A2 mit Anführungszeichen " $p =$ " ein. Daneben gibt man in die Zellen B1 und B2 die konkreten Werte für *n* und *p* ein.

Zum Beispiel gilt im Fall des vierfachen Münzwurfs  $n = 4$  und  $p = 0.5$ .

In Spalte C müssen alle Zahlen von 0 bis  $n$  eingetragen werden. Zunächst beschriftet man die Spalte C mit k, dann gibt man unmittelbar darunter die Formel =  $seq(i, i, 0, b1)$  ein. Die gewünschten Zahlen erscheinen.

Die Spalte D wird mit *pk* beschriftet. Unmittelbar darunter gibt man die Formel  $= binomCdf(b1, b2, k)$  ein. Beim Abschluss der Eingabe wird ein Konflikt gemeldet, da k sowohl die Bezeichnung einer Spalte, als auch die Bezeichnung einer Variablen ist. Hier ist  $k$  eine Variable, weshalb Variablenverweis ausgewählt werden muss, um den Konflikt zu lösen.

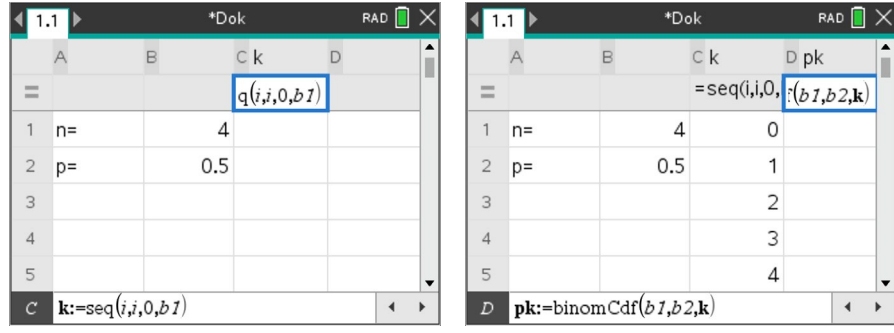

Nun erscheint die komplette Binomialverteilung, mit der sich arbeiten lässt. Ändert man in Spalte B die Werte für  $n$  oder  $p$ , so wird die komplette Tabelle an diese Werte angepasst, also neu berechnet.

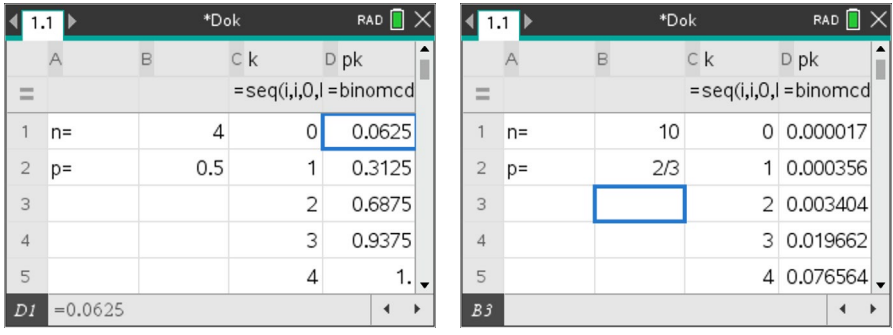

Bei der kumulierten Binomialverteilung wird ausgehend von den Parametern  $n$ ,  $p$  und  $k$  eine Wahrscheinlichkeit  $P(X \le k)$  berechnet. Mitunter sind jedoch die kumulierte Wahrscheinlichkeit  $P(X \le k)$  sowie zwei der drei Parametern n, p bzw. k gegeben und der dritte, nicht gegebene Parameter ist gesucht.

#### **Inverse Binomialverteilungen**

Beispiel: Mit wie viel Mal "Kopf" ist beim vierfachen Münzwurf in 90% der Fälle höchstens zu rechnen?

Gesucht ist hier der Wert von  $k$ , der sich zum Beispiel mit der oben erstellten tabellarischen Übersicht der Binomialverteilung ermitteln lässt. Man erkennt, dass  $P(X \le 2) = 0.6875$  und  $P(X \le 3) =$ 0,9375 gilt. Die Grenze von 90% wird für  $k = 3$  erstmals erreicht bzw. überschritten, die Antwort auf die gestellte Frage lautet somit: "In 90% der Fälle erreicht man beim vierfachen Münzwurf höchstens dreimal Kopf."

Der TI-nspire CAS bietet mit der Funktion  $invBinom(P_G, n, p, 1)$  die Möglichkeit, sich nur den für die Beantwortung derartiger Fragen relevanten Teil der tabellarischen Darstellung der Binomialverteilung anzeigen zu lassen.

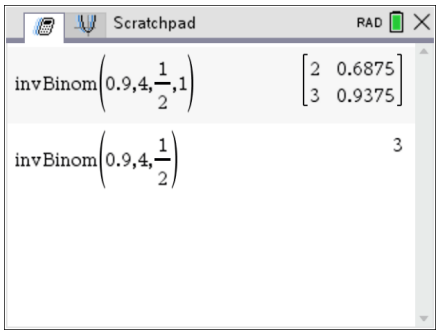

Allgemein gibt  $invBinom(P_G, n, p, 1)$  anhand der Versuchszahl n und der Erfolgswahrscheinlichkeit jedes Versuches  $p$  den kleinsten Wert  $k$  zurück, für den die kumulierten Wahrscheinlichkeiten der Binomialverteilung größer oder gleich einer Grenzwahrscheinlichkeit  $P_G$  sind.

Der vierte Parameter der Funktion, die 1, sorgt für die Ausgabe des Ergebnisses in Form einer Matrix. Wird dieser Parameter weggelassen, so erfolgt die Ausgabe in Form eines Skalars.

Beispiel: Wie viel Mal muss man einen Würfel werfen, um mit einer Wahrscheinlichkeit von mindestens 99% (mindestens) drei Sechsen zu erhalten?

X sei die Anzahl der gewürfelten Sechsen. Gegeben sind  $P(X \ge k) \ge 0.99$  mit  $k = 3$  und  $p = \frac{1}{6}$ . Gesucht ist der Wert von  $n$ .

Bevor man den TI-nspire CAS nutzen kann, muss man das Problem zu einer "höchstens-Aussage" umformen:  $P(X \ge k) = 1 - P(X \le k - 1) \ge 0.99 \Leftrightarrow P(X \le k - 1) \le 0.01$ . Das zu lösende Problem lautet in anderen Worten also: Wie viel Mal muss man einen Würfel werfen, um mit einer Wahrscheinlichkeit von höchstens 1% höchstens zwei Sechsen zu werfen?

Der TI-nspire CAS bietet mit  $invBinomN(P_G, p, k, 1)$  eine Funktion, die anhand der Erfolgswahrscheinlichkeit bei jedem Versuch  $p$  und der Anzahl der tatsächlichen Erfolge  $k$  die Mindestanzahl an Versuchen  $n$  so berechnet, dass die kumulierte Wahrscheinlichkeit für  $X$  kleiner oder gleich einer Grenzwahrscheinlichkeit  $P_G$  ist. Diese Funktion lässt sich nun nutzen:

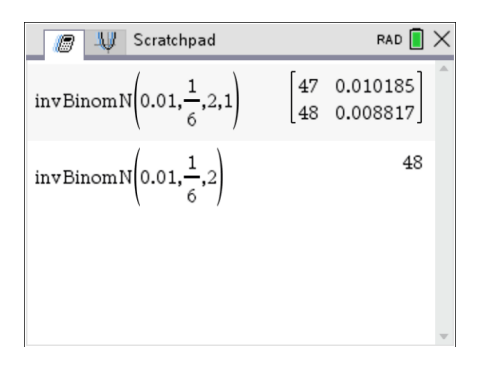

Mit dem vierten Parameter der Funktion, der 1, wird festgelegt, dass das Ergebnis als Matrix erscheint. Ohne den Parameter wird das Ergebnis als Skalar ausgegeben, es lautet: Man muss einen Würfel mindestens 48-mal werfen, um mit einer Wahrscheinlichkeit von mindestens 99% mindestens drei Sechsen zu erhalten.

Beispiel: Wie viel Mal muss man einen Würfel werfen, um mit einer Wahrscheinlichkeit von mindestens 95% (mindestens) eine Sechs zu erhalten?

Gesucht ist der Wert von  $n$ .

Um die Funktion  $invBinomN(P_G, p, k, 1)$  nutzen zu können, wird auch hier das Problem umformuliert: Wie viel Mal muss man einen Würfel werfen, um mit einer Wahrscheinlichkeit von höchstens 5% keine Sechs zu werfen.

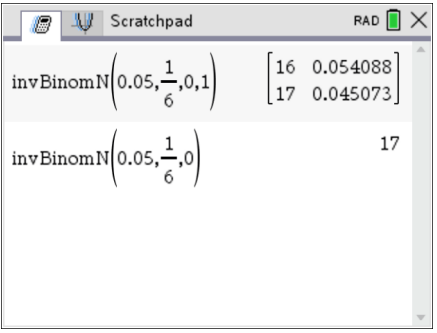

Antwort: Es muss mindestens 17-mal gewürfelt werden.

Die letzte Aufgabe ist typisch für die Stochastik, es wird mindestens ein Erfolg, also nicht null Erfolge gefordert. Die Funktion invBinomN ist für derartige Aufgaben eigentlich ein zu mächtiges Werkzeug, die Berechnung per Hand ist hier mitunter um einiges schneller:

$$
P(X \ge 1) \ge 0,95 \Leftrightarrow 1 - P(X \le 0) \ge 0,95 \Leftrightarrow P(X \le 0) \le 0,05 \Leftrightarrow {n \choose 0} \cdot \left(\frac{1}{6}\right)^0 \cdot \left(1 - \frac{1}{6}\right)^n \le 0,05
$$
  

$$
\Leftrightarrow \left(\frac{5}{6}\right)^n \le 0,05 \Leftrightarrow \ln\left(\frac{5}{6}\right)^n \le \ln 0,05 \Leftrightarrow n \cdot \ln\left(\frac{5}{6}\right) \le \ln 0,05 \Leftrightarrow n \ge \frac{\ln 0,05}{\ln\left(\frac{5}{6}\right)} = 16,431
$$

Beispiel: Ein System besteht aus 20 unabhängig voneinander arbeitenden Teilsystemen. Jedes Teilsystem ist mit ein und derselben Wahrscheinlichkeit  $p$  defekt. Das System funktioniert solange, bis 3 oder mehr Teilsysteme ausfallen. Wie groß darf  $p$ , auf eine Stelle hinter dem Komma gerundet, höchstens sein, damit das System mit mindestens 90% Sicherheit arbeiten kann?

X sei die Anzahl der defekten Teilsysteme. Gegeben sind  $P(X \le 2) \ge 0.90$  und  $n = 20$ . Gesucht ist der Wert von  $p$ .

Der TI-nspire CAS besitzt keine Funktion, die die gesuchte Wahrscheinlichkeit  $p$  direkt berechnen kann. Sie muss vielmehr durch systematisches Ausprobieren, am Besten in einem Dokument des Typs "Lists und Spreadsheet", gefunden werden.

In Spalte A trägt man die vermutete Wahrscheinlichkeit  $p$  ein. In Spalte B berechnet man die dazugehörige kumulierte Wahrscheinlichkeit  $P(X \le 2)$ . Zeilenweise nähert man sich der Lösung mit der geforderten Genauigkeit z. B. durch Intervallschachtelung an.

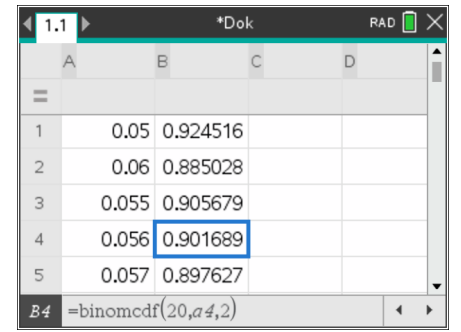

Die Grenze der geforderten Betriebssicherheit von 90% liegt zwischen den Wahrscheinlichkeiten von  $p = 5.6\%$  und  $p = 5.7\%$ , die Antwort lautet somit: Jedes Teilsystem darf mit einer Wahrscheinlichkeit von höchstens 5,6% defekt sein.

## **Normalverteilung und inverse Normalverteilung**

Viele stetige Größen (Massen, Längen, Intelligenz, …) sind von Natur aus normalverteilt. Für sie gilt für alle  $x \in \mathbb{R}$ :  $P(X \le x) = \phi\left(\frac{x-\mu}{\sigma}\right)$ . Dabei sind  $\mu$  der Erwartungswert und  $\sigma$  die Standardabweichung.

Wie bei der Binomialverteilung gibt es verschiedene Fragestellungen, bei denen nach den Wahrscheinlichkeiten dafür gefragt ist, dass *X* höchstens, kleiner, größer, ... als *x* ist?

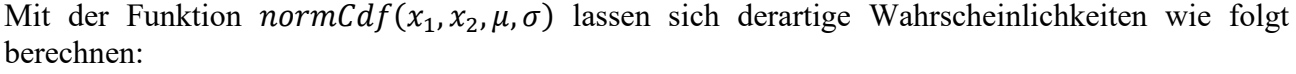

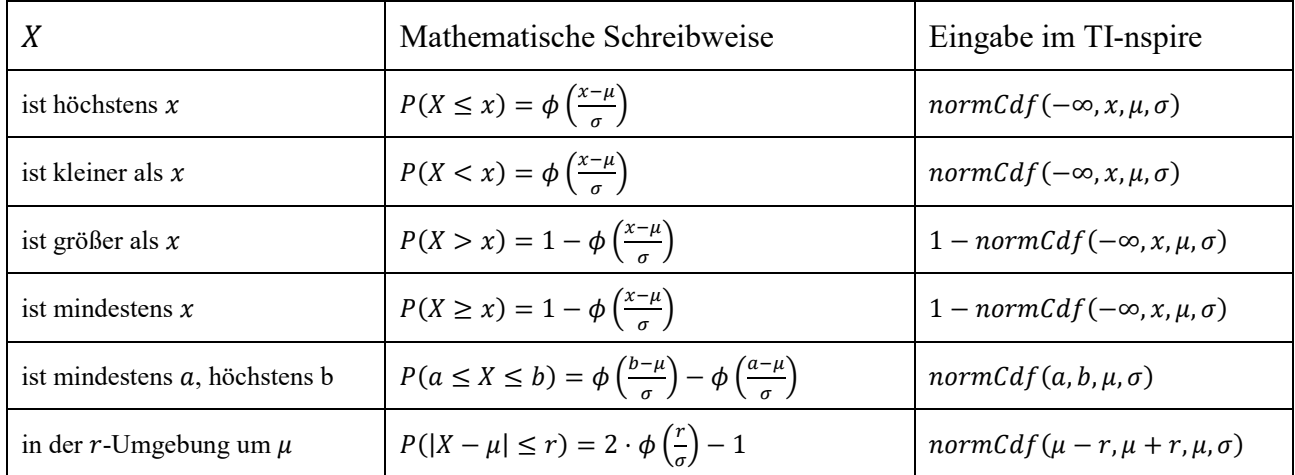

Da bei stetigen Zufallsgrößen die Einzelwahrscheinlichkeiten  $P(X = x)$  null sind, gibt es keinen Unterschied zwischen den Wahrscheinlichkeiten bei offenen und geschlossenen Intervallen. Insbesondere gilt:  $P(X \le x) = P(X < x)$  und  $P(X \ge x) = P(X > x)$ .

Achtung, die Existenz der Funktion  $normPdf(x, \mu, \sigma)$  im CAS könnte den falschen Eindruck aufkommen lassen, dass die Einzelwahrscheinlichkeit  $P(X = x)$  nicht null sei.

Mithilfe von normPdf lassen sich jedoch Einzelwahrscheinlichkeiten von diskreten, binomialverteilten Zufallsgrößen bestimmen, die mithilfe der Normalverteilung abgeschätzt werden. Es gilt  $P(X = k) = normPdf(k, \mu, \sigma) = normCdf(k - 0.5, k + 0.5, \mu, \sigma).$ 

Beispiel: Eine Maschine fertigt Gewindestangen, deren Länge mit  $\mu = 150$ mm und  $\sigma = 3$ mm normalverteilt sei. Wie groß ist die Wahrscheinlichkeit dafür, dass eine Gewindestange höchstens eine Länge von 152mm hat? Welche Länge überschreiten 90% aller Gewindestangen?

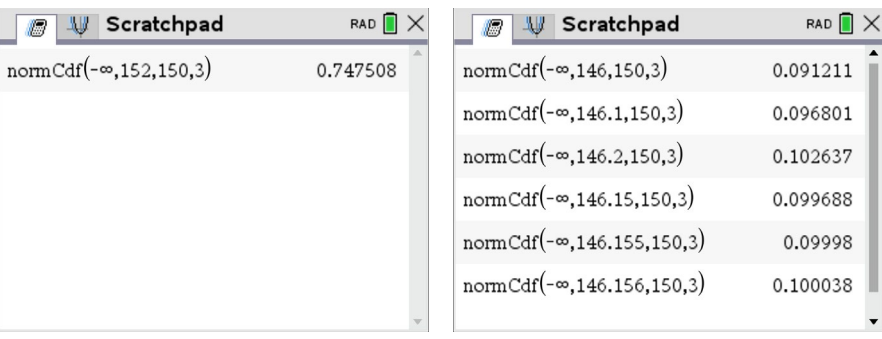

Die erste Frage lässt sich mithilfe der *normCdf*-Funktion direkt beantworten: Etwa 74,8% der Gewindestangen sind höchstens  $152mm$  lang

Die zweite Frage lässt sich bei Nutzung der *normCdf*-Funktion nur durch systematisches, im Allgemeinen zeitaufwändiges Ausprobieren beantworten. Darüber hinaus muss die Fragestellung von "Welche Länge überschreiten 90% aller Gewindestangen?" in "Welche Länge haben 10% aller Gewindestangen höchstens?" umgewandelt werden.

Wie bei der Binomialverteilung stellt der CAS auch für die Normalverteilung eine Funktion *invNorm* zur Berechnung der inversen Normalverteilung zur Verfügung, bei der für eine vorgegebene Wahrscheinlichkeit  $P(X \leq x)$  sowie bekannten  $\mu$  und  $\sigma$  der Schrankenwert für  $x$  berechnet wird.

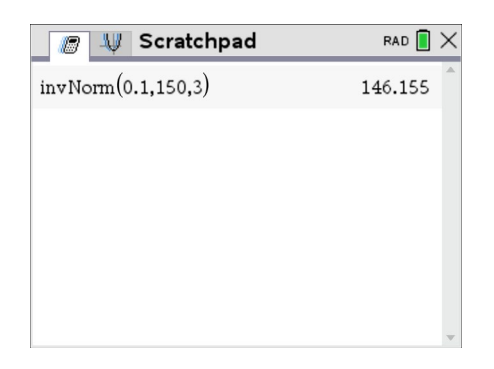

10% der Gewindestangen haben höchstens eine Länge von 146,155mm, was gleichbedeutend ist mit der Tatsache, dass 90% der Gewindestangen diese Länge überschreiten.

#### **Prognose- und Konfidenzintervalle**

 $X$  sei die Anzahl der Treffer in einer Bernoulli-Kette der Länge  $n$  mit der Trefferwahrscheinlichkeit p.  $\mu$  sei der Erwartungswert von X und  $\sigma$  die Standardabweichung von X. Dann fallen die Werte von X zu etwa P ins Intervall  $[\mu - z \cdot \sigma, \mu + z \cdot \sigma]$ , z. B.

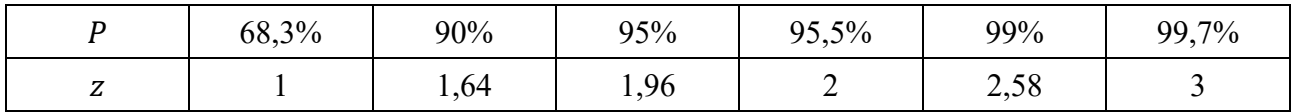

Voraussetzung für die Gültigkeit dieser sogenannten Sigma-Regeln ist, dass die Laplace-Bedingung  $\sigma = \sqrt{n \cdot p \cdot (1-p)} > 3$  erfüllt ist.

Ist die Trefferwahrscheinlichkeit  $p$  einer Grundgesamtheit  $n$  bekannt, so lässt sich eine Umgebung um den Erwartungswert  $\mu$  der Trefferzahl  $X$  vorhersagen, in dem  $X$  mit der durch  $\sigma$  festgelegten Sicherheitswahrscheinlichkeit liegen wird. Diese Umgebung nennt man Prognoseintervall. Bei der Bestimmung eines Prognoseintervalls erfolgt ein Schluss von der Gesamtheit auf die Stichprobe.

Im Gegensatz dazu stehen Konfidenzintervalle (Vertrauensintervalle), bei der von einer Stichprobe auf die Gesamtheit geschlossen wird. Ausgehend von der in einer Stichprobe vom Umfang  $n$ erhobenen relativen Häufigkeit  $X/n$  wird mit der durch z vorgegebenen Sicherheitswahrscheinlichkeit die Trefferwahrscheinlichkeit  $p$  in der Grundgesamtheit ermittelt.

Die folgenden Formeln und Umformungen zeigen den Zusammenhang zwischen Prognose- und Konfidenzintervallen auf:

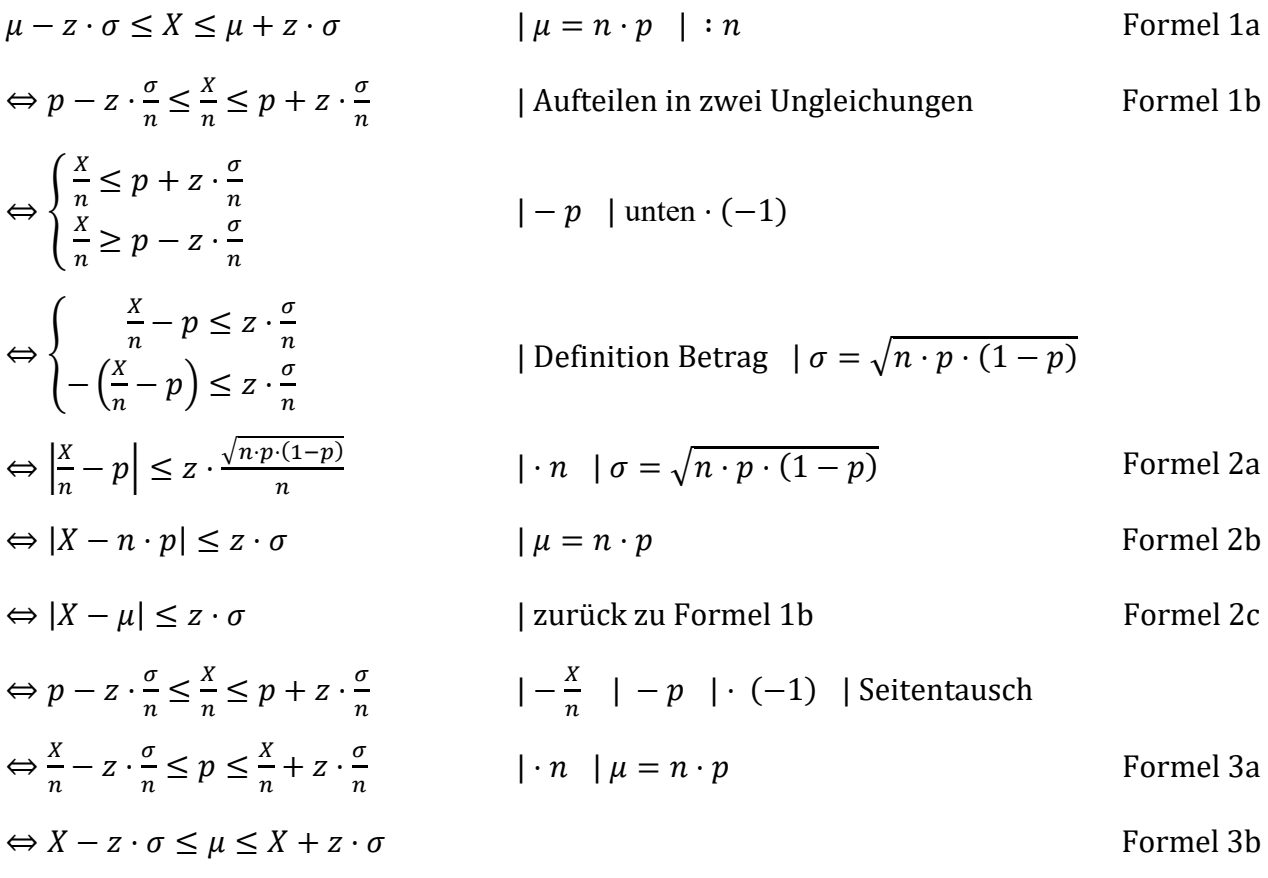

Mit Formel 1 lassen sich Prognoseintervalle ohne die erweiterte Funktionalität eines CAS – sprich: auch mit einem WTR – bestimmen.

Beispiel: Eine Reißzwecke wird 200-mal geworfen. In 60% der Fälle kommt diese Reißzweckensorte auf der Seite zu liegen. X sei die Anzahl der Würfe, bei denen die Reißzwecke auf der Seite zu liegen kommt.

Bestimmen Sie mit einer Sicherheitswahrscheinlichkeit von 99% ein Prognoseintervall für die Anzahl an Seitenlagen.

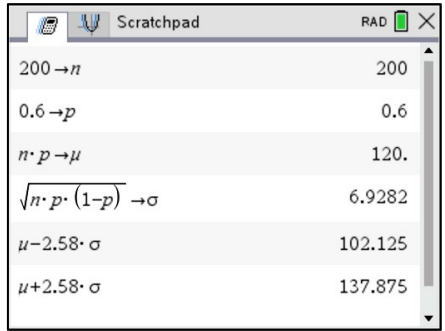

Bei 200 Würfen kommt mit einer Wahrscheinlichkeit von 99% die Seitenlage der Reißzwecke zwischen 102- und 138-mal vor.

Mit Formel 3 lassen sich Konfidenzintervalle ohne die erweiterte Funktionalität eines CAS – sprich: auch mit einem WTR – näherungsweise bestimmen.

Da  $p$  unbekannt ist – genau das soll ja bestimmt werden – muss  $\sigma$  mit der relativen Häufigkeit abgeschätzt werden:

$$
\sigma = \sqrt{n \cdot \frac{x}{n} \cdot \left(1 - \frac{x}{n}\right)}
$$

Beispiel: Kurz vor einer Wahl geben 167 von 513 zufällig Befragten an, die Partei der Fleischesser (PdF) wählen zu werden.

Bestimmen Sie mit einer Sicherheitswahrscheinlichkeit von 95% ein Konfidenzintervall für den Stimmenanteil, mit dem die PdF bei der Wahl rechnen kann.

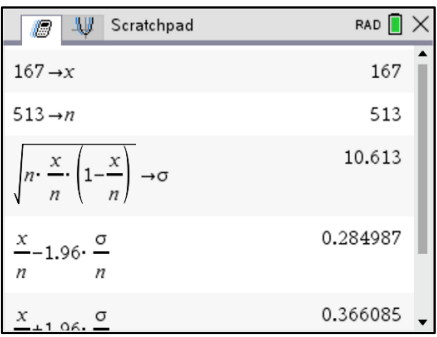

Die PdF kann mit einer Wahrscheinlichkeit von 95% mit einem Stimmanteil zwischen 28,4% und 36,7% rechnen.

Formel 2 ist in Kombination mit dem *solve*-Befehl die universelle Formel für den CAS. Mit ihr können sowohl Prognose- als auch Konfidenzintervalle berechnet werden.

Für die zwei Beispiele ergibt sich:

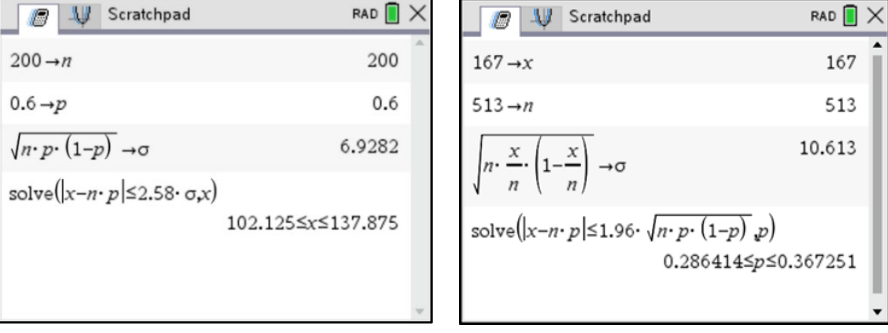

Das identische Ergebnis für das erste Beispiel wird nun als Intervall ausgegeben.

Das Ergebnis für das zweite Beispiel ist jetzt genauer, da die Abschätzung von  $\sigma$  nur zur Prüfung der Laplace-Bedingung genutzt wird, nicht jedoch bei der Berechnung von  $p$ .

Die PdF kann nun mit einer Wahrscheinlichkeit von 95% mit einem Stimmanteil zwischen 28,6% und 36,8% rechnen.

Die Bestimmung von Prognose- und Konfidenzintervallen ist sowohl bei normalverteilten (stetigen) Zufallsgrößen, als auch bei binomialverteilten (diskreten) Zufallsgrößen, die die Laplace-Bedingung erfüllen, relevant.

# **Hypothesentest**

Beispiel: Bei einem Spiel von Mensch-Ärgere-Dich-Nicht erscheint beim Würfel eines Spielers die Augenzahl Sechs ungewöhnlich oft. Die Mitspieler vermuten einen manipulierten Würfel und wollen durch 200-maliges Werfen des Würfels herausfinden, ob ihr Verdacht berechtigt ist. Bei der Urteilsfindung wollen sie sich zu höchstens 5% irren. Bei welcher Anzahl  $X$  an Sechsen sollten die Spieler den Würfel als manipuliert betrachten bzw. als in Ordnung akzeptieren?

X, die Anzahl der Sechsen ist binomialverteilt mit  $n = 200$  und noch zu bestimmenden k.

Zunächst werden das Gegenteil der Vermutung als Nullhypothese  $H_0$  sowie die Alternativhypothese  $H_1$  formuliert:

Nullhypothese  $H_0$ : Der Würfel ist in Ordnung, d. h.  $p \leq \frac{1}{6}$ Alternativhypothese  $H_1$ : Der Würfel ist manipuliert, d. h.  $p > \frac{1}{6}$ 6

Nun werden der Annahmebereich und der Verwerfungsbereich der Nullhypothese unter Beachtung des geforderten Signifikanzniveaus von 5% bestimmt. Im vorliegenden Fall findet ein rechtsseitiger Hypothesentest statt, da nur zu viele Sechsen als problematisch angesehen werden:

Für die obere Grenze  $k$  des Annahmebereiches gilt  $P(X \le k) > 1 - 0.05 = 0.95$ 

Diese Grenze wird beim TI-nspire CAS mithilfe der inversen Binomialverteilung berechnet.

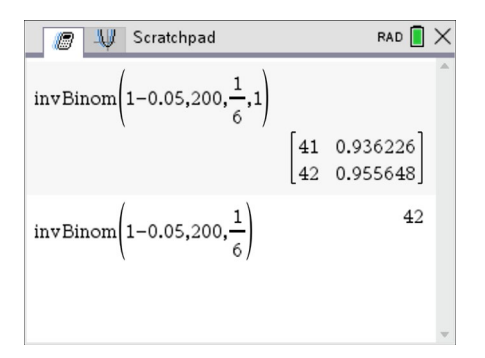

Die Mitspieler werden die Nullhypothese nicht verwerfen, wenn bei den 200 Würfen höchstens 42 mal eine Sechs erscheint. Erscheint die Sechs dagegen mindestens 43-mal, so werden die Mitspieler die Nullhypothese verwerfen und den Würfel als manipuliert betrachten. Dabei irren sie sich mit einer Wahrscheinlichkeit von  $\alpha = 1 - P(X \le k) = 1 - 0.955648 = 0.044352 \approx 4.4\%$ .

### **Notizen**